## Package 'WLreg'

April 18, 2017

Type Package

Version 1.0.0

Date 2017-04-18

Title Regression Analysis Based on Win Loss Endpoints

Description Use various regression models for the analysis of win loss endpoints adjusting for non-binary and multivariate covariates.

**Depends**  $R$  ( $>= 3.1.2$ )

Imports inline, stats, survival

License GPL  $(>= 2)$ 

RoxygenNote 5.0.1

LazyData true

NeedsCompilation yes

Author Xiaodong Luo [aut, cre], Sanofi [cph]

Maintainer Xiaodong Luo <Xiaodong.Luo@sanofi.com>

Repository CRAN

Date/Publication 2017-04-18 05:29:06 UTC

### R topics documented:

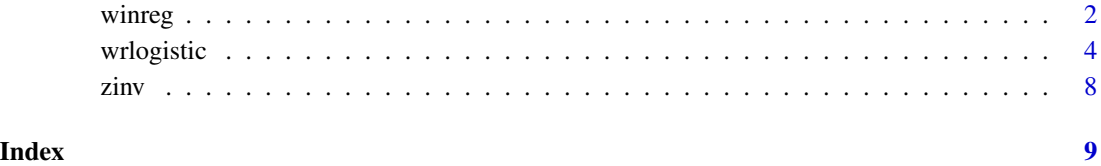

### <span id="page-1-1"></span><span id="page-1-0"></span>Description

Use two Cox regression models (one for the terminal event and the other for the non-trminal event) to model the win product adjusting for covariates

#### Usage

winreg(y1,y2,d1,d2,z)

#### Arguments

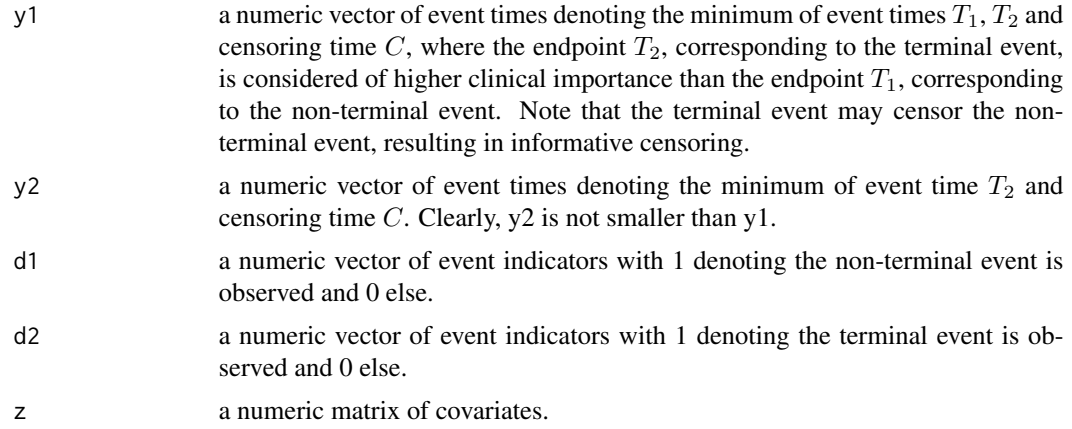

#### Details

This function uses two Cox regression models (one for the terminal event and the other for the non-trminal event) to model the win product adjusting for covariates.

#### Value

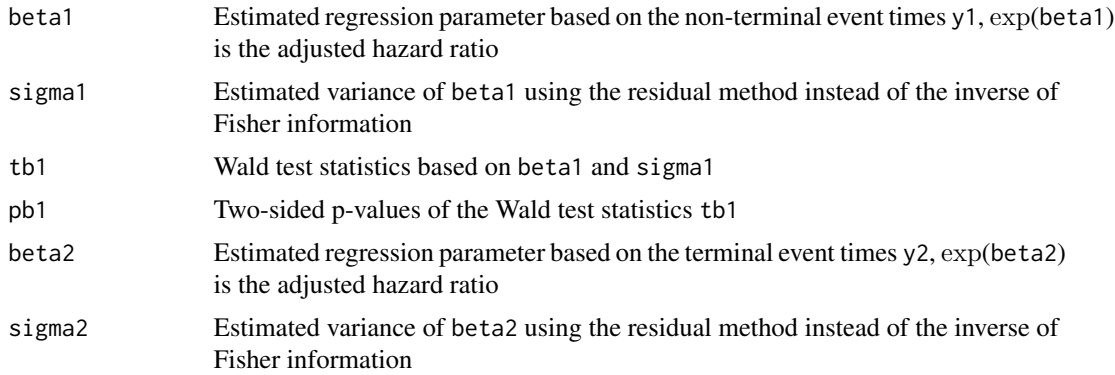

#### <span id="page-2-0"></span>winreg 3

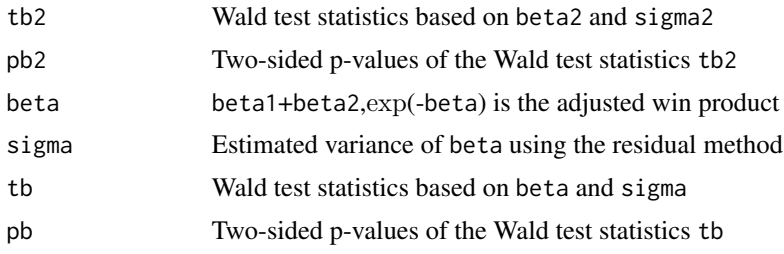

#### Author(s)

Xiaodong Luo

#### References

Pocock S.J., Ariti C.A., Collier T. J. and Wang D. 2012. The win ratio: a new approach to the analysis of composite endpoints in clinical trials based on clinical priorities. European Heart Journal, 33, 176-182.

Luo X., Tian H., Mohanty S. and Tsai W.-Y. 2015. An alternative approach to confidence interval estimation for the win ratio statistic. Biometrics, 71, 139-145.

Luo X., Qiu J., Bai S. and Tian H. 2017. Weighted win loss approach for analyzing prioritized outcomes. Statistics in Medicine, to appear.

#### See Also

[wrlogistic](#page-3-1)

#### Examples

```
###Generate data
n<-300
rho<-0.5
b2 < -c(1.0, -1.0)b1<-c(0.5,-0.9)bc < -c(1.0, 0.5)lambda10<-0.1;lambda20<-0.08;lambdac0<-0.09
lam1<-rep(0,n);lam2<-rep(0,n);lamc<-rep(0,n)
z1 <-rep(\emptyset, n)
z1[1:(n/2)]<-1
z2<-rnorm(n)
z<-cbind(z1,z2)
lam1<-lam2<-lamc<-rep(0,n)
for (i in 1:n){
    lam1[i]<-lambda10*exp(-sum(z[i,]*b1))
    lam2[i]<-lambda20*exp(-sum(z[i,]*b2))
    lamc[i]<-lambdac0*exp(-sum(z[i,]*bc))
}
tem<-matrix(0,ncol=3,nrow=n)
```

```
y2y[,1]<-rnorm(n);y2y[,3]<-rnorm(n)
y2y[,2]<-rho*y2y[,1]+sqrt(1-rho^2)*y2y[,3]
tem[,1]<--log(1-pnorm(y2y[,1]))/lam1
tem[,2]<--log(1-pnorm(y2y[,2]))/lam2
tem[,3]<--log(1-runif(n))/lamc
y1<-apply(tem,1,min)
y2<-apply(tem[,2:3],1,min)
d1<-as.numeric(tem[,1]<=y1)
d2<-as.numeric(tem[,2]<=y2)
y<-cbind(y1,y2,d1,d2)
z<-as.matrix(z)
aa<-winreg(y1,y2,d1,d2,z)
aa
```
<span id="page-3-1"></span>wrlogistic *Logistic regression for win ratio*

#### Description

Use a logistic regression model to model win ratio adjusting for covariates with the user-supplied comparison results

#### Usage

```
wrlogistic(aindex,z,b0=rep(0,ncol(z)),tol=1.0e-04,maxiter=20)
```
#### Arguments

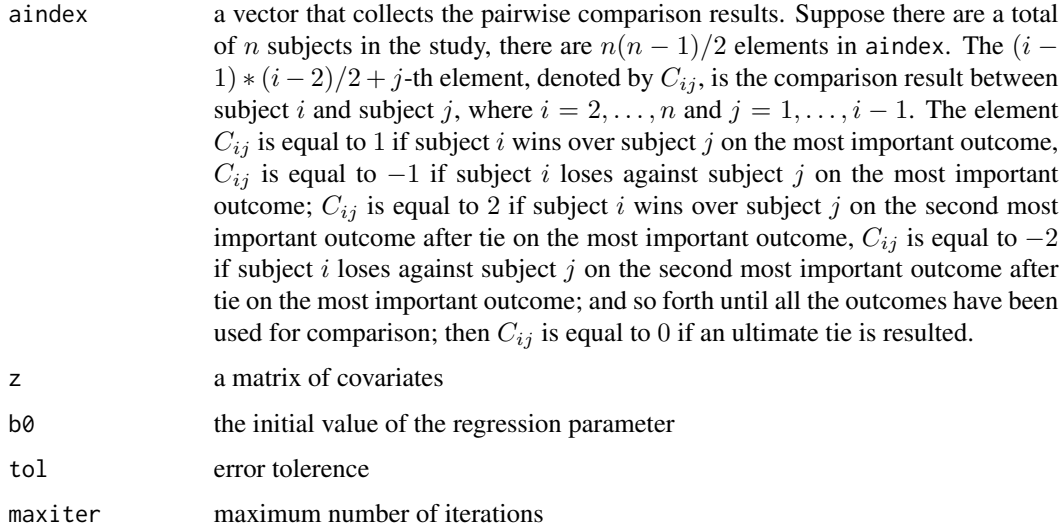

<span id="page-3-0"></span>

#### <span id="page-4-0"></span>wrlogistic 5

#### Details

This function uses a logistic regression model to model win ratio adjusting for covaraites. This function uses the pairwise comparision result supplied by the user which hopefully will speed up the program.

#### Value

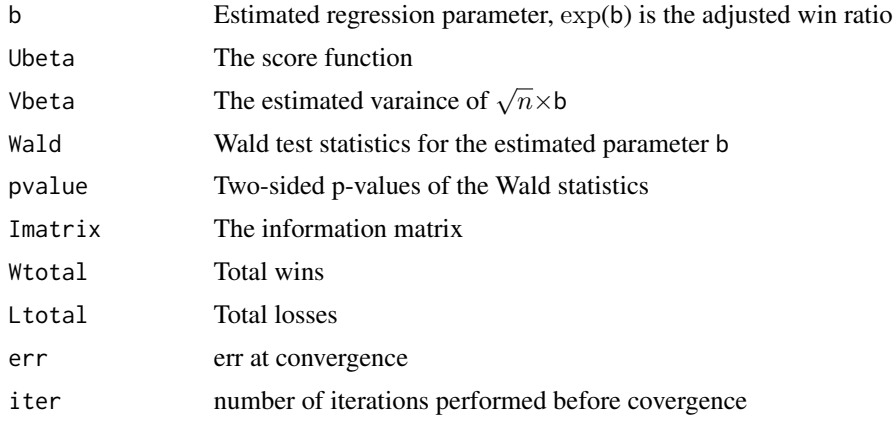

#### Author(s)

Xiaodong Luo

#### References

Pocock S.J., Ariti C.A., Collier T. J. and Wang D. 2012. The win ratio: a new approach to the analysis of composite endpoints in clinical trials based on clinical priorities. European Heart Journal, 33, 176-182.

Luo X., Tian H., Mohanty S. and Tsai W.-Y. 2015. An alternative approach to confidence interval estimation for the win ratio statistic. Biometrics, 71, 139-145.

Luo X., Qiu J., Bai S. and Tian H. 2017. Weighted win loss approach for analyzing prioritized outcomes. Statistics in Medicine, to appear.

#### See Also

[winreg](#page-1-1)

#### Examples

```
###Generate data
n<-300
rho < -0.5b2<-c(1.0,-1.0)
b1<-c(0.5,-0.9)bc < -c(1.0, 0.5)lambda10<-0.1;lambda20<-0.08;lambdac0<-0.09
lam1<-rep(0,n);lam2<-rep(0,n);lamc<-rep(0,n)
```
wrlogistic

```
z1 <- rep(0, n)z1[1:(n/2)]<-1z2<-rnorm(n)
z < - cbind(z1,z2)
lam1<-lam2<-lamc<-rep(0,n)
for (i \text{ in } 1:n)lam1[i]<-lambda10*exp(-sum(z[i,]*b1))
    lam2[i]<-lambda20*exp(-sum(z[i,]*b2))
    lamc[i]<-lambdac0*exp(-sum(z[i,]*bc))
\mathcal{F}tem<-matrix(0,ncol=3,nrow=n)
y2y<-matrix(0,nrow=n,ncol=3)
y2y[,1]<-rnorm(n);y2y[,3]<-rnorm(n)
y2y[,2]<-rho*y2y[,1]+sqrt(1-rho^2)*y2y[,3]
tem[,1] <-- log(1-pnorm(y2y[,1]))/lam1
tem[, 2]<--log(1-pnorm(y2y[, 2]))/lam2tem[, 3] < - log(1 - runif(n))/ lamc
y1<-apply(tem,1,min)
y2 < -apply(tem[, 2:3], 1, min)
d1<-as.numeric(tem[,1]<=y1)
d2<-as.numeric(tem[,2]<=y2)
y <-cbind(y1,y2,d1,d2)
z < - as. matrix(z)
##################
#####Define the comparison function
comp<-function(y,x){
  y1i<-y[1];y2i<-y[2];d1i<-y[3];d2i<-y[4]
  y1j <- x[1]; y2j <- x[2]; d1j <- x[3]; d2j <- x[4]
  w2<-0; w1<-0; 12<-0; 11<-0if (d2j==1 & y2i>=y2j) w2<-1
  else if (d2i==1 & y2j>=y2i) l2<-1
  if (w2==0 & 12==0 & d1j==1 & y1i>=y1j) w1<-1
  else if (w2==0 & 12==0 & d1i==1 & y1j>=y1i) l1<-1
  comp<-0
  if (w2 == 1) comp<-1
  else if (l2 == 1) comp<-(-1)else if (w1==1) comp<-2
  else if (11 == 1) comp<-(-2)comp
\mathcal{E}bin < -rep(0, n*(n-1)/2)for (i in 2:n)for (j in 1:(i-1))bin[(i-1)*(i-2)/2+j]<-comp(y[i,],y[j,])
###Use the win loss indicator matrix to calculate the general win loss statistics
bb2<-wrlogistic(bin,z,b0=rep(0,ncol(z)),tol=1.0e-04,maxiter=20)
```
6

#### wrlogistic

#### bb<sub>2</sub>

```
####Calculate the win, loss, tie result using Fortran loops to speed up the process
####Using the "inline" package to convert the code into Fortran
```

```
#install.packages("inline") #Install the package "inline''
library("inline") ###Load the package "inline"
```

```
# The use of ''inline'' needs ''rtools'' and ''gcc''
# in the PATH environment of R.
# The following code will put these two into
# the PATH for the current R session ONLY.
```

```
#rtools <- "C:\Rtools\bin"
#gcc <- "C:\Rtools\gcc-4.6.3\bin"
#path <- strsplit(Sys.getenv("PATH"), ";")[[1]]
#new_path <- c(rtools, gcc, path)
#new_path <- new_path[!duplicated(tolower(new_path))]
#Sys.setenv(PATH = paste(new_path, collapse = ";"))
```

```
codex4 < - "
integer:: i, j, indexij, d1i, d2i, d1j, d2j, w2, w1, l2, l1
double precision::y1i,y2i,y1j,y2j
do i=2, n, 1y1i=y(i,1); y2i=y(i,2); d1i=dnint(y(i,3)); d2i=dnint(y(i,4))do j=1, (i-1), 1
      y1j=y(j,1); y2j=y(j,2); d1j=dnint(y(j,3)); d2j=dnint(y(j,4))indexij=(i-1)*(i-2)/2+jw2=0; w1=0; 12=0; 11=0if (d2j==1 .and. y2i>=y2j) then
         w2=1else if (d2i==1 .and. y2j>=y2i) then
         12=1else if (d1j==1 .and. y1i>=y1j) then
         w1=1else if (d1i==1 .and. y1j>=y1i) then
         11=1end if
      aindex(indexij)=0
      if (w2==1) then
         aindex(indexij)=1
      else if (l2==1) then
         aindex(indevij)=-1else if (w2==0 .and. 12==0 .and. w1==1) then
         aindex(indevij)=2else if (w2==0 .and. 12==0 .and. 11==1) then
         aindex(indexij)=-2end if
   end do
end do
```

```
cubefnx4<-cfunction(sig = signature(n="integer", p="integer", y="numeric", aindex="integer"),
          implicit = "none",dim = c("", "", "(n,p)", "(n*(n-1)/2)"), codex4, language="F95")
###Use the converted code to calculate the win, loss and tie indicators
options(object.size=1.0E+10)
ain<-cubefnx4(length(y[,1]),length(y[1,]), y, rep(0,n*(n-1)/2))$aindex
####Perform the logistic regression
aa2<-wrlogistic(ain,z,b0=rep(0,ncol(z)),tol=1.0e-04,maxiter=20)
aa2
```
"

zinv *Inverse matrix*

#### Description

This will calculate the inverse matrix by Gauss elimination method

#### Usage

zinv(y)

#### Arguments

y a sqaure matrix

###Convert the above code into Fortran

#### Details

Inverse matrix

#### Value

yi the inverse of y

#### Note

This provides the inverse matrix using Gauss elimination method, this program performs satisfactorily when the size of the matrix is less than 50

#### Author(s)

Xiaodong Luo

#### Examples

```
y<-matrix(c(1,2,0,1),ncol=2,nrow=2)
zinv(y)
```
<span id="page-7-0"></span>8 **a** zinv

# <span id="page-8-0"></span>Index

∗Topic Cox regression winreg, [2](#page-1-0) ∗Topic Win loss regression winreg, [2](#page-1-0) ∗Topic conditional logistic regression wrlogistic, [4](#page-3-0) ∗Topic logistic regression wrlogistic, [4](#page-3-0) ∗Topic pairwise comparison wrlogistic, [4](#page-3-0) ∗Topic weighted wrlogistic, [4](#page-3-0) ∗Topic win loss statistics winreg, [2](#page-1-0) ∗Topic win product winreg,  $2$ ∗Topic win ratio winreg, [2](#page-1-0) wrlogistic, [4](#page-3-0) winreg, [2,](#page-1-0) *[5](#page-4-0)* wrlogistic, *[3](#page-2-0)*, [4](#page-3-0) zinv, [8](#page-7-0)